# Windows 8 Using HTML5 and JS, Part 6: Notifications

# page 1

Meet the expert: Peter Thorsteinson has been working for two decades in many areas of Microsoft-based software development technologies, including all the latest languages, frameworks, and tools. He has been involved in several large scale software development projects and has authored and co-authored several books and courses relating to ASP.NET, AJAX, JavaScript, WPF, WCF, WF, ADO.NET, and LINQ. Peter is currently focusing on ASP.NET MVC, jQuery, Task Parallel Library, Windows Azure, and SharePoint Development.

Prerequisites: This course assumes that students have some programming background and experience using Visual Studio 2010/2012 and Java Script, HTML5 and CSS3. In addition, the course assumes some basic knowledge of XAML markup and basic knowledge of Windows Store applications and Windows 8.

Runtime: 01:29:54

Course description: In this course, we will see how to work with Application Tiles, Toasts, and Badge Notifications. We will see that there are four Notification Delivery Methods that you can use. We will also see how Background Tasks can be used to continue running code on behalf of the application while it is suspended or terminated. Finally, we will explore how to implement apps that are capable of displaying Lock Screen Notifications.

#### Course outline:

## **Application Tiles**

- Introduction
- Application Tiles
- Tile Notifications
- Tile Notifications (cont)
- Secondary Tiles
- Demo: Tile Notification
- · Demo: Tile Manifest
- · Demo: Tile Notification UI
- Summary

#### **Notifications**

- Introduction
- Badge Notifications
- Toast Notifications
- Demo: Toast Notifications
- Demo: HTML
- · Demo: Toast Notifications UI
- · Notification Delivery Methods
- Summary

## **Background Tasks**

- Introduction
- Background Tasks
- Background Task Triggers
- Background Task Conditions
- Registering a Background Task
- Creating
- BackgroundTaskBuilder
- Creating a Trigger Creating a Condition
- Registering the Task

- MaintenanceTriggerDeclaration
- Demo: Background Task UI
- · Demo: Background Task
- Summary

## **Lock Screen Apps**

- Introduction
- Lock Screen Apps
- Lock Screen Apps (cont)
- Lock Screen Contents
- Lock Screen Contents (cont)
- Demo:LockScreenAppManifest
- Demo: Lock Screen App HTML
- Demo: Lock Screen Access
- Demo: Lock Screen App
- Demo: Lock Screen App UI
- Summary

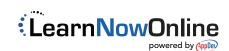